## **автокад скачать с ключом REPACK**

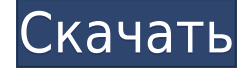

**Описание:** Этот курс знакомит студентов с AutoCAD] Скачать торрент, программным обеспечением, используемым в большинстве программ CAD/CAM и программ для черчения. Учащиеся научатся использовать в программе несколько основных инструментов, в том числе: маркировку, определение размеров, работу с линиями и текст. Учащиеся также будут использовать AutoCAD Серийный ключ для ввода данных на чертежах, редактирования чертежей и печати. (2 лабораторных часа) SUNY GEN ED -n/a; NCC GEN ED -n/a Предлагается: осень, весна **Описание:** Курс включает обзор AutoCAD Для Windows 10 Crack и использование нескольких основных функций, включая рисование, форматирование и печать. Учащийся развивает различные навыки, в том числе способность переводить данные с чертежа в компьютер и способность форматировать данные в таблицах, рисунках и легендах. Студенты совершенствуют и расширяют свои навыки рисования, включая рисование интерьеров и ландшафтного дизайна. Знакомство с твердотельным моделированием позволяет учащимся ознакомиться с дополнительными функциями и концепциями Civil 3D. (3 лабораторных часа) SUNY GEN ED -n/a; NCC GEN ED -n/a Предлагается: осень, весна Лучший способ сократить время, затрачиваемое на обновление чертежа, — установить описание для чертежа один раз. После того как вы установили описание для чертежа, чертеж будет обновляться по мере внесения изменений. Описание чертежа будет отображаться, когда вам нужно знать, над чем вы работаете. **Описание:** Сгенерированная функция используется для контура и контура изображения. Сгенерированный объект может быть ограничен замкнутой ломаной линией, набором соединенных линий или целым экраном. Внешний вид объекта можно настроить во время создания или позже с помощью **MFECL** команда. Если вы добавите описание блока, оно будет добавлено к чертежу, и вы сможете использовать инструмент блока для выбора и размещения блока в любом месте чертежа. Если добавляемый блок имеет размеры, они будут сохранены в определении блока, и вы сможете использовать **Шкала** команду изменить его размер.

## **AutoCAD Скачать Полная версия кейгена Windows 2023**

После того, как вы приобрели подписку Autodesk, вы получите доступ ко всем

первоклассным услугам Autodesk без дополнительной платы. После активации подписки Autodesk вы получите доступ ко всем продуктам Autodesk. Читайте дальше, чтобы узнать о лучшем бесплатном программном обеспечении САПР в 2020 году. Лучшее в Ionic 2 то, что он бесплатный и с открытым исходным кодом. Он обновляется и разрабатывается сообществом Cordova и доступен для мобильных платформ iOS, Android и Windows Phone. Вам не нужно покупать лицензию, а также не зависит от платных приложений или магазина приложений для загрузки и установки приложения. Инструмент макета страницы помогает пользователям создать схему, в которой таблицы, изображения или другие элементы будут размещены в виде дерева. По сравнению с другими инструментами макетирования страниц, это лучшее бесплатное программное обеспечение для проектирования архитектуры, и мы настоятельно рекомендуем его за его функции. Не забудьте также ознакомиться со справочной документацией по программному обеспечению. Бесплатной версии AutoCAD] Скачать торрент не существует, но вы можете использовать Autodesk Fusion 360 бесплатно. Бесплатная версия AutoCAD Серийный ключ хороша тем, что позволяет выполнять большинство функций, которые предлагает премиум-версия. И вы можете использовать его столько, сколько захотите. Вот почему я в восторге от AutoCAD Взломать Мас. Хммм, это должно было быть сделано бесплатным @AutoCAD Взломанная 2022 Последняя версия или бесплатным @autodesk год назад,

пока не покупайте подписку на @Autodesk или @AutoCAD. У меня есть были на их веб-сайте с использованием пробной версии AutoCAD, но еще не купил что-нибудь. При этом я также использую Corel Draw и Solidworks. свободно. Я только недавно начал использовать DraftSight в очень ограниченном объеме.

и F360 будет следующим программным обеспечением в моем списке. я бы тоже хотела обзор на Авиа Десктоп приложение,

еще не было возможности попробовать. 1328bc6316

## AutoCAD Скачать Активатор Hack Windows [32|64bit] 2022

Ваши варианты обучения, очевидно, будут зависеть от вашего графика и вашей доступности. Если вы работаете полный или полный рабочий день и всегда в пути, вы можете обнаружить, что у вас нет времени на изучение чего-либо. Однако, если вы работаете неполный рабочий день, работаете по вечерам или у вас есть время на выходных, вы можете обнаружить, что у вас достаточно времени, чтобы выучить все, что вы хотите выучить. Если вы планируете впервые освоить САПР, разумно начать со стандартного отраслевого пакета САПР для настольных компьютеров (например, AutoCAD или Creo) или портативных мобильных устройств (например, AutoCAD LT). Когда дело доходит до изучения AutoCAD, следует помнить одну вещь: чем больше вы его используете, тем легче становится. Чем больше вы его используете, тем лучше вы будете знакомиться с программным обеспечением. Вы также сможете настроить параметры и настроить программное обеспечение для работы так, как вам нужно. Когда вы изучаете AutoCAD, вам нужно будет решить, какая стратегия будет для вас лучшей. Вы можете купить курс или приобрести программное обеспечение. Есть много бесплатных вариантов, и вы можете попробовать их все. Однако некоторые учебные программы более полезны, чем другие. Поначалу многие люди испытывают чувство неуверенности при первом знакомстве с AutoCAD. Например, некоторые функции недоступны или не работают в определенных программах. Хотя AutoCAD доступен как в 2D-, так и в 3D-приложениях, большинство людей, изучающих это программное обеспечение, предпочтут использовать только 2D-версию. Однако доступны 3D-приложения, поэтому вы можете работать с 3D-моделью, а затем переносить ее на 2D-лист. Таким образом, вы можете работать с 3D-моделью. В этом руководстве мы сосредоточимся на использовании только AutoCAD. Хотя вы можете использовать AutoCAD в сочетании с другими программными приложениями, мы рекомендуем использовать AutoCAD только в сочетании с программным обеспечением САПР.

автокад + кряк скачать автокад 2021 скачать бесплатно автокад 2021 скачать бесплатно с ключом автокад 2021 скачать с ключом автокад скачать на макбук автокад 2016 скачать пробную версию автокад 2016 скачать бесплатно русская версия без регистрации dwg автокад скачать автокад dwg trueview скачать автокад 2012 скачать бесплатно без регистрации

Если вы хотите чему-то научиться, включая изучение AutoCAD, вам нужно думать об этом как о чем-то, что имеет определенный конечный результат. Если вы сделаете это, вы сможете рассмотреть свою цель со всех сторон и подойти к ней с разных точек зрения. Вы можете узнать как вы можете использовать инструмент AutoCAD, не зная всех доступных вам опций. Второе, чему нужно научить своих учеников, - как перемещать точку вдоль линии. В более старых версиях AutoCAD вы использовали «пробел» для перемещения точки. Это навигационный ярлык, который помог многим студентам сделать ошибки. В более новых версиях AutoCAD

добавлены «линейные команды», чтобы сделать эту функцию быстрее и проще. Убедитесь, что вы учите своих учеников, как перемещаться по точке, и устанавливайте точки и линии еще раз. Кроме того, научите своих учеников использовать привязку к сетке, чтобы они могли устанавливать сетку и использовать привязку к сетке, чтобы упростить задачу. При обучении AutoCAD убедитесь, что вы охватили все, что, по вашему мнению, нужно знать вашим ученикам, чтобы начать работу по проектированию. Тот факт, что нанят новый дизайнер, не означает, что он знает все об AutoCAD. И что еще более важно, они могут не понимать одну из самых важных прикладных функций AutoCAD, а именно систему координат. Узнайте, как установить правильную систему координат для каждого чертежа, и научите этому своих учеников. Изучая любое программное обеспечение, вы хотите практиковать его как можно больше. Чем больше вы практикуетесь, тем лучше у вас получается использовать программное обеспечение. Лучший способ изучить AutoCAD — нарисовать план проекта, который вы будете использовать в реальной компании. Например, если вы учитесь программировать смартфон, попробуйте разработать мобильное приложение. Вы хотели бы выбрать проект, который вы действительно будете использовать в будущем, и он должен быть простым. Это поможет вам понять, как работает программное обеспечение и инструменты, доступные в программном обеспечении для проектирования.

Если вы заинтересованы в изучении AutoCAD, вы можете пройти онлайн-курсы на Lynda.com. Вы можете освоить эти навыки менее чем за месяц. Цены очень разумные, инструкторы опытные. Если вы новичок в AutoCAD, вам потребуется больше месяца, чтобы изучить это программное обеспечение. И вам всегда нужно будет практиковаться. AutoCAD может быть довольно сложной задачей для изучения. Тем не менее, учебные классы и специалисты могут быть полезны, чтобы помочь вам развить прочное базовое понимание AutoCAD. Вот где вам может помочь специалист по обучению AutoCAD или специалист по AutoCAD. Бесплатная пробная версия полной версии — отличный способ изучить программное обеспечение. Независимо от того, где вы живете, загружаемое программное обеспечение доступно. Вы также можете загрузить пробную версию рабочего стола AutoCAD. Это не значит, что вы должны сразу же изучить все эти вещи. Некоторым из этих вещей вы можете научиться самостоятельно в небольших группах по два-три человека. Внимательно прочитайте предоставленный учебник и практикуйте его по мере продвижения. Практика делает совершенным. В долгосрочной перспективе это обучение должно стоить вам менее 1000 долларов. В противном случае вы можете инвестировать в обучение EasyBasic и Basic, которое должно стоить около 500 долларов и, безусловно, будет намного удобнее и намного приятнее. Если вы выберете этот путь, время, необходимое для изучения AutoCAD, составит около трех месяцев. Если у вас мало свободного времени, на данном этапе обучения вы можете дополнить его дополнительной книгой по AutoCAD. Это лучшая покупка, которую вы можете сделать, и я очень рекомендую ее. Бесплатные ресурсы можно найти в Интернете. Следующим шагом является создание проекта. Я покажу вам, как создать имидж продукта. Начните с простой коробки. Превратите его в стену. Потом сделать дом. Потом лестница. Потом мост. А потом американские горки. Наконец, используйте угол 90 градусов.

AutoCAD — отличная программа для проектирования, которая широко используется во многих областях. Однако, как и любая программа для проектирования, она имеет некоторые специальные функции, которые могут быть незнакомы и сбивать с толку новичков в этой области. Чтобы использовать программу, вы должны знать, что для создания 2D и 3D рисунков используются несколько элементов. Вам нужно знать, как при необходимости переходить от одного инструмента рисования к другому. И вы должны знать, как использовать различные типы инструментов, которые вам доступны. Многие пользователи AutoCAD редко используют функцию «Инструменты вставки», поскольку не знают, как пользоваться этими инструментами. Если вы не используете функцию «Инструменты вставки», вам может быть интересно, как создавать и редактировать объекты. Функция «Инструменты вставки» предоставляет ряд инструментов, включая кнопку слоя рисунка, кнопку текстового слоя, кнопку слоя цвета, кнопку слоя формы, кнопку слоя типа линии, кнопку слоя блока и многие другие. Если вы новичок в AutoCAD, не волнуйтесь. Вам не нужно достигать какой-либо цели в течение определенного периода времени, и вам не нужно иметь какой-то определенный набор навыков. Если вы только начинаете, у вас будет достаточно времени, чтобы достичь своих целей в AutoCAD. Самое главное никогда не переставать учиться. Если вы хотите практиковать инженерные или строительные навыки, ничто не мешает вам это сделать, и нет никаких обязательств. Если вы посещаете инженерный или архитектурный курс, вы не только узнаете, как проектировать здание в САПР, но также узнаете о необходимых инженерных и архитектурных концепциях. Это включает в себя основы САПР, которые мы рассмотрели здесь, и все это делается с помощью одного из самых простых в использовании и самых гибких доступных инструментов черчения. Конечно, несколько минут, потраченных на просмотр видео на YouTube или просмотр руководства, не окупятся ни в каком смысле. Однако после прочтения нескольких моих постов вам должно быть ясно, как изучать AutoCAD.Я предлагаю вам прочитать это. Независимо от того, к какому типу пользователей вы относитесь, здесь есть учебник, который проведет вас по основным функциям программы. Видео- и текстовые руководства одинаково хороши, если вы получаете их из известного источника. Хотя, я не вижу причин, по которым вы не хотели бы начать с лучшего варианта. Итак, если я не ошибаюсь, вам стоит начать с текстовых уроков, а если вам тяжело смотреть видео, то советую посмотреть текстовые уроки.

<https://rallyforjobs.org/скачать-автокад-на-мак-2021/> <https://wearebeachfox.com/wp-content/uploads/2022/12/barchr.pdf> <https://amlakariana.com/wp-content/uploads/2022/12/janyala.pdf> <https://xamabu.net/wp-content/uploads/2022/12/FULL.pdf> <https://plantpurehealthandweightloss.com/wp-content/uploads/2022/12/AutoCAD-64-Bits-2023.pdf> <http://newfashionbags.com/скачать-бесплатно-autodesk-autocad-с-лицензионным/> <https://mashxingon.com/скачать-бесплатно-autodesk-autocad-с-ключом-продук/> <https://openaidmap.com/скачать-бесплатно-autodesk-autocad-включая-ключ-пр/> <https://fotofables.com/autocad-2017-21-0-скачать-бесплатно-взломаный-win-mac-по/> <https://interiorideas.org/autocad-22-0-активация-windows-10-11-2023/>

<https://homehealthcarelist.com/wp-content/uploads/2022/12/AutoCAD-2.pdf> <https://www.vikaybeauty.com/wp-content/uploads/2022/12/breajai.pdf> [https://socks-dicarlo.com/wp-content/uploads/2022/12/Autodesk-AutoCAD-Windows-1011-64-Bits-202](https://socks-dicarlo.com/wp-content/uploads/2022/12/Autodesk-AutoCAD-Windows-1011-64-Bits-2023.pdf) [3.pdf](https://socks-dicarlo.com/wp-content/uploads/2022/12/Autodesk-AutoCAD-Windows-1011-64-Bits-2023.pdf) <http://wetfishmedia.com/wp-content/uploads/2022/12/NEW.pdf> <http://climabuild.com/форматы-для-автокада-скачать-work/> <https://thailand-landofsmiles.com/autocad-20-0-полный-ключ-продукта-лицензионный/> <https://sc-designgroup.com/wp-content/uploads/2022/12/2007-EXCLUSIVE.pdf> [https://endlessorchard.com/autodesk-autocad-торрент-серийный-номер-windows-10-11-x32-64-пож](https://endlessorchard.com/autodesk-autocad-торрент-серийный-номер-windows-10-11-x32-64-пожиз/) [из/](https://endlessorchard.com/autodesk-autocad-торрент-серийный-номер-windows-10-11-x32-64-пожиз/) <http://nmcb4reunion.info/wp-content/uploads/2022/12/baldgil.pdf> <https://seecurrents.com/wp-content/uploads/2022/12/ysaredc.pdf>

Основные понятия, которые вам необходимо изучить, включают:

- Как вводить размеры с помощью клавиши M или M
- Как вводить количества с помощью клавиши K
- Как набирать текст с помощью клавиши W

Во-первых, интерфейс и средства навигации в AutoCAD довольно просты. Интерфейс «укажи и щелкни» достаточно прост, чтобы любой мог освоить его за несколько дней, при условии, что вы уже научились пользоваться мышью, а это легко сделать. AutoCAD имеет широкий спектр функций, которые можно использовать практически в любом контексте, который вы только можете себе представить. Основная проблема изучения AutoCAD состоит в том, чтобы понять, что делает AutoCAD и как его использовать в той или иной ситуации. Обучение эффективному использованию AutoCAD требует навыков обучения не только в техническом, но и в социальном смысле. Вы должны уметь работать с другими, сохранять хорошее отношение и выражать себя творчески и профессионально. Если вы уже используете AutoCAD, то создание 3D-чертежа является основным требованием, чтобы стать экспертом в AutoCAD. Наряду с созданием 3D-чертежа вы также можете начать изучать различные функции AutoCAD. Это не только поможет вам стать опытным пользователем, но и станет основным шагом к тому, чтобы стать профессионалом в области САПР. Как видите, изучение AutoCAD может занять немного больше времени. Однако большинство ярлыков и команд будут похожими. Вы не хотите перегружать себя слишком большим количеством различных функций. Вместо этого не торопитесь и не пытайтесь научиться программировать или изучать внутренние процессы AutoCAD одновременно с обучением созданию 2D-чертежей. Если у вас хватит терпения изучить его, то вы его освоите. Я думаю, что легче научиться использовать AutoCAD, чем изучать AutoCAD. На мой взгляд, новые пользователи могут легко освоить AutoCAD, а AutoCAD 2016 легче освоить. Базовые знания программного обеспечения легко понять. Вы можете сделать несколько эскизов в AutoCAD вручную.Однако более опытный пользователь программы может сделать более сложный набросок своими руками. Вы можете делать очень подробные и умные чертежи с помощью AutoCAD. Если вы не уверены, что сможете сделать чертеж в AutoCAD, вы можете просто использовать AutoCAD 2016 — Рисование и моделирование. Я так уверенно рисую в AutoCAD 2016.